# **How to view the screen of a phone in a browser**

## **Issue**

Sometimes, it can be really useful to be able to have a look at the phone's screen when you are not in the same location. E.g. if you are a VAR setting up a phone system for a customer, or you are working at a helpdesk and you need to understand what your client is seeing on his phone.

With the built-in web server, it is very easy to have a look at a Snom phone's screen - and not only the main screen.

# **Solution**

To be able to see the screen(s) of the phone, the phone needs to be in admin mode.

You can display all available screens of the phone. Just type into your web browser:

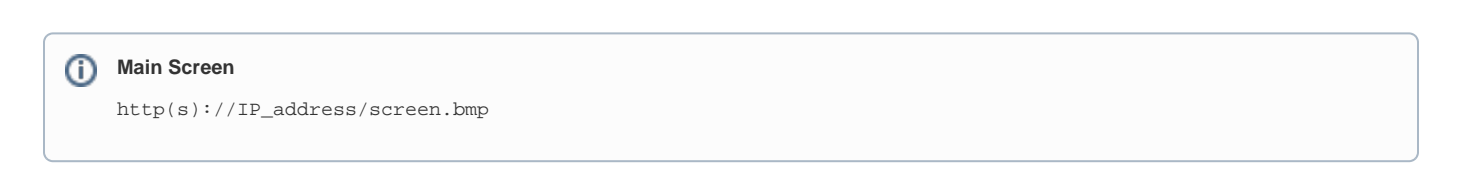

**Example of a D120 screen:**

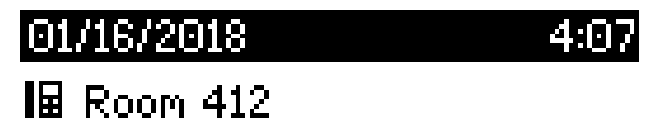

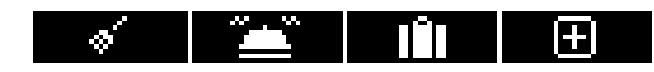

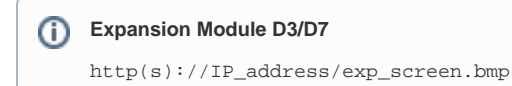

**Example of a D7 screen:**

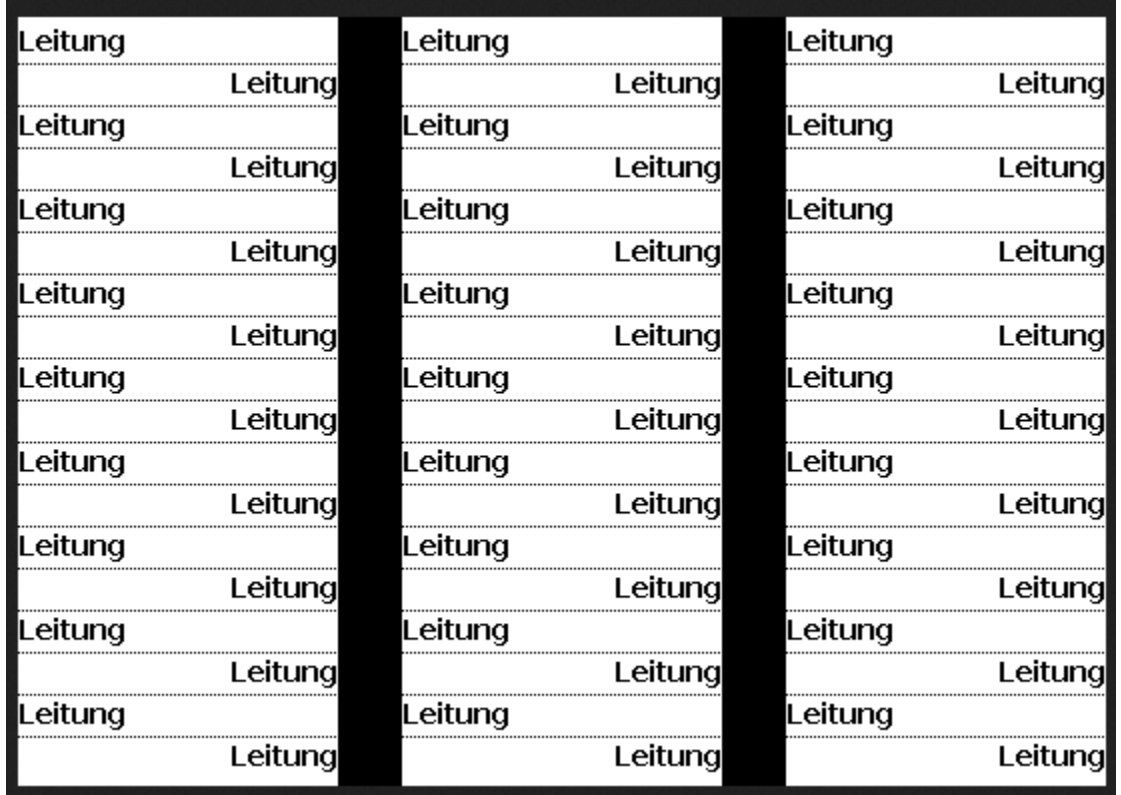

**Second Screen (fkey labelling), e.g. D345/D745**

http(s)://IP\_address/label\_screen.bmp

#### **Example of a D785 function key screen:**

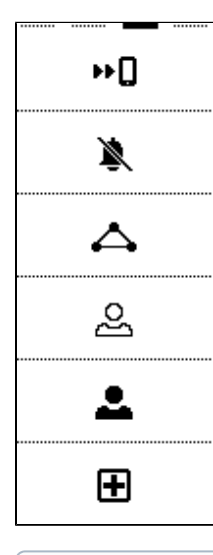

This feature is working on all Snom desktop phones.

# **Further Information**

- [VoIP Essentials](https://service.snom.com/display/wiki/VoIP+Essentials)
- [Visit the Snom Forum](https://helpdesk.snom.com/a/forums/)
- [Open a support ticket](https://service.snom.com/display/wiki/How+to+submit+a+support+request)
- [Find a local partner](https://service.snom.com/display/wiki/How+can+i+find+a+local+Partner)

## **Related articles**

⊚

- [Are the Snom Phones Listed or Certified by the Underwriters Laboratories](https://service.snom.com/display/wiki/Are+the+Snom+Phones+Listed+or+Certified+by+the+Underwriters+Laboratories)
- [BLF LEDs not working in connected state](https://service.snom.com/display/wiki/BLF+LEDs+not+working+in+connected+state)
- [Can I configure my phone to redial always the last dialled number automatically](https://service.snom.com/display/wiki/Can+I+configure+my+phone+to+redial+always+the+last+dialled+number+automatically)
- [Can I control my snom phone remotely](https://service.snom.com/display/wiki/Can+I+control+my+snom+phone+remotely)
- [Can I get statistical information on voice packets from the phone during a call](https://service.snom.com/display/wiki/Can+I+get+statistical+information+on+voice+packets+from+the+phone+during+a+call)
- [Can I manually adjust the microphone volume](https://service.snom.com/display/wiki/Can+I+manually+adjust+the+microphone+volume)
- [Can I set or change phone settings via HTTP requests](https://service.snom.com/display/wiki/Can+I+set+or+change+phone+settings+via+HTTP+requests)
- [Can I use a wireless headset for my snom phone](https://service.snom.com/display/wiki/Can+I+use+a+wireless+headset+for+my+snom+phone)
- [Can I use snom phones to make long distance calls via the Internet in order to bypass conventional telephony services?](https://service.snom.com/pages/viewpage.action?pageId=20905995)
- [Change in Behavior Snom D710,710 DND Message Notification DND Active](https://service.snom.com/display/wiki/Change+in+Behavior+Snom+D710%2C710+DND+Message+Notification+DND+Active)
- [D765 Can Not be Provisioned With Snom One Version 4](https://service.snom.com/display/wiki/D765+Can+Not+be+Provisioned+With+Snom+One+Version+4)
- [Do firmware updates remove existing settings](https://service.snom.com/display/wiki/Do+firmware+updates+remove+existing+settings)
- [Do snom phones provide the Hotline Functionality](https://service.snom.com/display/wiki/Do+snom+phones+provide+the+-+Hotline+Functionality)
- [How can I choose a proper headset for my Snom Phone](https://service.snom.com/display/wiki/How+can+I+choose+a+proper+headset+for+my+Snom+Phone)
- [How can I dial text or SIP URI on my phone](https://service.snom.com/display/wiki/How+can+I+dial+text+or+SIP+URI+on+my+phone)
- [How can I enable VPN support for the D305](https://service.snom.com/display/wiki/How+can+I+enable+VPN+support+for+the+D305)
- [How can I obtain a license for using the AMR Wideband Codec](https://service.snom.com/display/wiki/How+can+I+obtain+a+license+for+using+the+AMR+Wideband+Codec)
- [How can I use the Music on hold server functionality](https://service.snom.com/display/wiki/How+can+I+use+the+-+Music+on+hold+server+-+functionality)
- [How do I apply customized ringtones and what is the required format](https://service.snom.com/display/wiki/How+do+I+apply+customized+ringtones+and+what+is+the+required+format)
- [How do snom phones handle setting changes](https://service.snom.com/display/wiki/How+do+snom+phones+handle+setting+changes)